### **LATEX-** wprowadzenie

Kamil Anikiej, Piotr Dittwald, Karol Kurach, Krzysztof Pawłowski

Uniwersytet Warszawski

16 X 2007

K ロ ⊁ K 倒 ≯ K ミ ⊁ K ミ ≯

<span id="page-0-0"></span>重

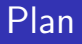

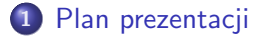

- 2 [Wprowadzenie](#page-2-0)
- 3 **LAT<sub>F</sub>Xw** akcji

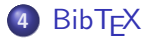

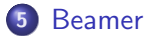

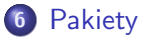

≮ロト ⊀個 ▶ ⊀ 君 ▶ ⊀ 君 ▶

活

 $299$ 

[TEX](#page-2-0) **IA[TEX](#page-3-0)** [Oprogramowanie](#page-4-0) Jak to działa? (czyli o konwertowaniu)

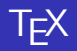

- system składu drukarskiego autorstwa Donalda Knuth'a (powstał przy okazji książki The Art of Computer Programming)
- zalety:
	- **4** przenośność
	- 2 stabilność
	- <sup>3</sup> dostępność plików źródłowych oprogramowania
- $\bullet$  prace ukończono w 1985r. (od tej pory tylko poprawianie błędów)
- uważany za bezbłędny (ostatni błąd wykryto w 1994r.)

a mills.

<span id="page-2-0"></span>→ 伊 ▶ → ヨ ▶ → ヨ ▶

[TEX](#page-2-0)  $\bar{A}$ [Oprogramowanie](#page-4-0) Jak to działa? (czyli o konwertowaniu)

K ロ ⊁ K 倒 ≯ K ミ ⊁ K ミ ≯

 $2Q$ 

<span id="page-3-0"></span>扂

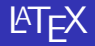

- nazwa od Leslie Lamport TFX
- zestaw makr do TFX'a
- $\bullet$  obecnie wersja 2ε
- "martwimy się" o to co zawiera dokument, a nie w jaki sposób on wygląda
- istnieje wiele szablonów dokumentów

**T<sub>E</sub>X**  $\mathbb{R}$ T<sub>E</sub>X [Oprogramowanie](#page-4-0) Jak to działa? (czyli o konwertowaniu)

K ロ ⊁ K 倒 ≯ K ミ ⊁ K ミ ≯

重

<span id="page-4-0"></span> $2Q$ 

# Dystrybucje

- TeXLive (wieloplatformowy)
- $\bullet$  tetex (Linux)
- MikTeX (Windows)

[TEX](#page-2-0)  $\overline{\text{MT}}$ EX [Oprogramowanie](#page-4-0) Jak to działa? (czyli o konwertowaniu)

### Jak ułatwić sobie pracę?

- kile (Linux)
- **LATEXEditor (Windows)**
- WinEdit (Windows)

 $\leftarrow$   $\Box$ 

→ 伊 ▶ → ヨ ▶ → ヨ ▶

重

**T<sub>E</sub>X**  $\mathbb{R}$ T<sub>E</sub>X [Oprogramowanie](#page-4-0) Jak to działa? (czyli o konwertowaniu)

メロメ メ御 メメ きょくきょう

重

<span id="page-6-0"></span> $2Q$ 

### Konwertowanie

### (plik tekstowy) .tex  $\longrightarrow$  .DVI  $\longrightarrow$  .PS lub .PDF

 $T_FX$  $\overline{\text{MT}}$ EX [Oprogramowanie](#page-4-0) Jak to działa? (czyli o konwertowaniu)

メロメ メ御き メミメ メミメー

重

<span id="page-7-0"></span> $2Q$ 

### Przykład

### Krok po kroku:

- $1$  \$ latex dok.tex
- $2$  \$  $\times$  dvi dok. dvi
- $3$  \$ dvips  $-$ o dok. ps dok. dvi
- 4 \$ gv dok.ps

### Można także otrzymać format .PDF bezpośrednio z pliku .tex:

 $1$  \$ pdflatex dok.tex

[Struktura dokumentu](#page-8-0) Konstrukcie w IATEX'u [Wzory matematyczne](#page-16-0)

### Zacznijmy od przykładu...

```
\frac{1}{2} % Preambula
  2 \document class [a4 paper, 11 pt] { article }<br>3 \usepackage [polish] { babel }
  3 \ \{\n \usepackage [polish] {\<b>label\}4 \usepackage [OT4] { fontenc }
       \usepackage [OT4] { fontenc}
       \{usepackage [utf8] {\in" input}5<br>6<br>7
  7 % Czesc glowna<br>8 \begin{documen
      \begin{array}{c} \n\backslash begin {document}
  9 Tresc dokumentu ...
10 \ \end{label}
```
K ロ ⊁ K 倒 ≯ K ミ ⊁ K ミ ⊁

<span id="page-8-0"></span>重

[Struktura dokumentu](#page-8-0) Konstrukcie w IATEX'u [Wzory matematyczne](#page-16-0)

### ...a teraz przyjrzyjmy się bliżej

- $\bullet$  % komentarz (do końca linijki)
- $\bullet \ \dot\circ \$  formatowanie tekstu (np. article, book, report)  $\rightarrow$ a4paper - rozmiar papieru  $\hookrightarrow$ 11pt - rozmiar czcionki
- $\bullet$  \usepackage{...} dołączamy pakiety:
	- **4** babel niezbedny do utworzenia dokumentów z narodowym krojem czcionek
	- 2 inputenc sposób wprowadzania znaków międzynarodowych (np. utf8, latin2)
	- **3** fontenc system kodowania czcionki

イロメ イ部メ イヨメ イヨメー

つくい

[Struktura dokumentu](#page-8-0) Konstrukcje w IAT<sub>F</sub>X'u [Wzory matematyczne](#page-16-0)

# wygląd dokumentu

- $\bullet$  strona tytułowa
- $\bullet$  rozdziały
- sekcje i podsekcje
- **•** paragrafy
- **•** wyrównanie
- czcionka (kolor, rozmiar, styl, ...)
- **•** polskie litery
- $\bullet$  ...

 $\leftarrow$   $\Box$ 

メタメメ ミメメ ミメ

 $2Q$ 

<span id="page-10-0"></span>扂

[Plan prezentacji](#page-0-0) [Wprowadzenie](#page-2-0) LA[TEXw akcji](#page-8-0) **BibT<sub>E</sub>X** [Beamer](#page-22-0) [Pakiety](#page-29-0) [Podsumowanie](#page-35-0) [Struktura dokumentu](#page-8-0) Konstrukcje w IATFX'u [Wzory matematyczne](#page-16-0)

### Przydatne elementy

- o tabele
- **·** listy
- **•** przypisy
- · odsyłacze
- o obrazki
- $\bullet$  ...

K ロ ⊁ K 倒 ≯ K ミ ⊁ K ミ ⊁

重

[Struktura dokumentu](#page-8-0) Konstrukcje w IAT<sub>E</sub>X'u [Wzory matematyczne](#page-16-0)

```
1 \begin {columns}<br>
2 \begin {column}<br>
3 \begin {block}<br>
4 \testcodd<br>
5 \end {block}<br>
6 \end {column}<br>
7 \begin {fig<br>
8 \test {fig }
              \begin{equation} {column} {0.65\ textwidth}
                   \begin{array}{c} \n\text{begin} \n\end{array}\setminustestcodeX\end{bmatrix}\end{math>end}\begin{equation} {column} {0.35\ text wid th }
                     \begin{bmatrix} \begin{array}{c} \end{array} \end{bmatrix}\begin{array}{c}9 \ \text{centering} \ 10 \ \text{interfoldsing} \end{array}10 \ i n c l u d e g r a p h i c s { d i t t w a l d p i o t r . j p g}
11 \c a p t i o n{a kuku !}
\begin{array}{c} \hspace{2mm} \text{12} \hspace{2mm} \text{end} \ \text{formula} \ \text{column} \ \text{equation}13 \qquad \end{column}<br>14 \qquad \end{column}\end{colums}
```
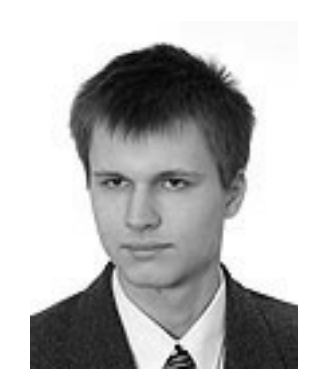

#### Rysunek: a kuku!

E

 $2Q$ 

K ロ ⊁ K 倒 ≯ K ミ ⊁ K ミ ⊁

[Struktura dokumentu](#page-8-0) Konstrukcje w IATFX'u [Wzory matematyczne](#page-16-0)

### Zoom

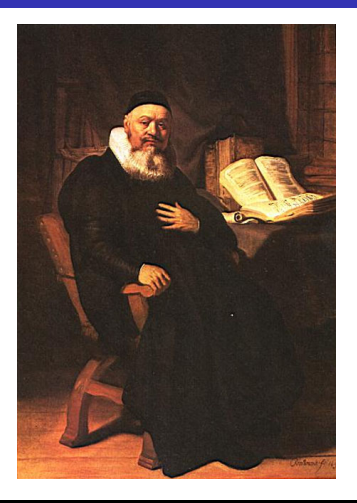

 $1 \ \times2>2$  [border ]  $(0.5cm, 0.5cm)$   $(2cm, 1.5cm)$  $2 \ \times 1 > 3$  [border] (1cm, 3cm) (2cm, 1.5cm)  $3 \ \ind$  lincludegraphics [height=6cm] { obrazek.jpg }

イロト イ押 トイモト イモト

E

[Plan prezentacji](#page-0-0) [Wprowadzenie](#page-2-0) **AT<sub>E</sub>Xw akcji**<br>BibT<sub>E</sub>X<br>[Beamer](#page-22-0) [Pakiety](#page-29-0) [Podsumowanie](#page-35-0)

[Struktura dokumentu](#page-8-0) Konstrukcje w IATEX'u [Wzory matematyczne](#page-16-0)

### Zoom

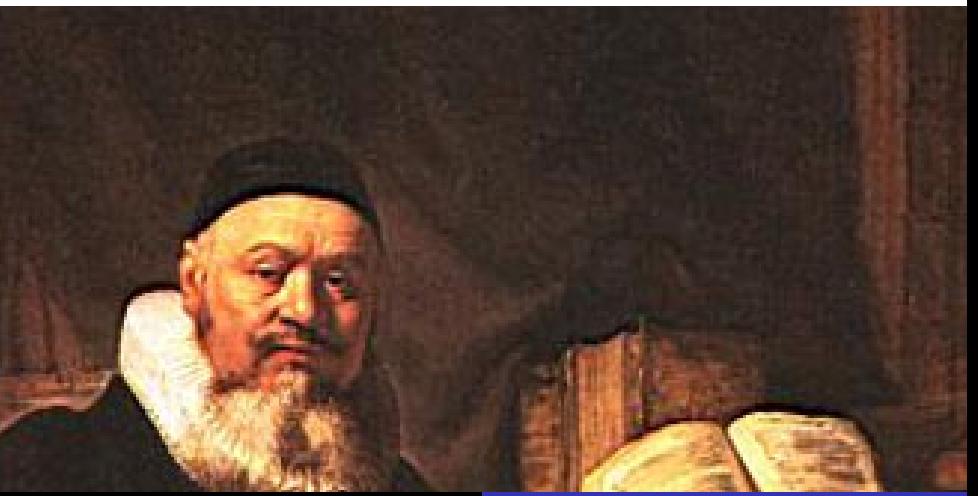

<span id="page-15-0"></span>[Struktura dokumentu](#page-8-0) Konstrukcje w IATEX'u [Wzory matematyczne](#page-16-0)

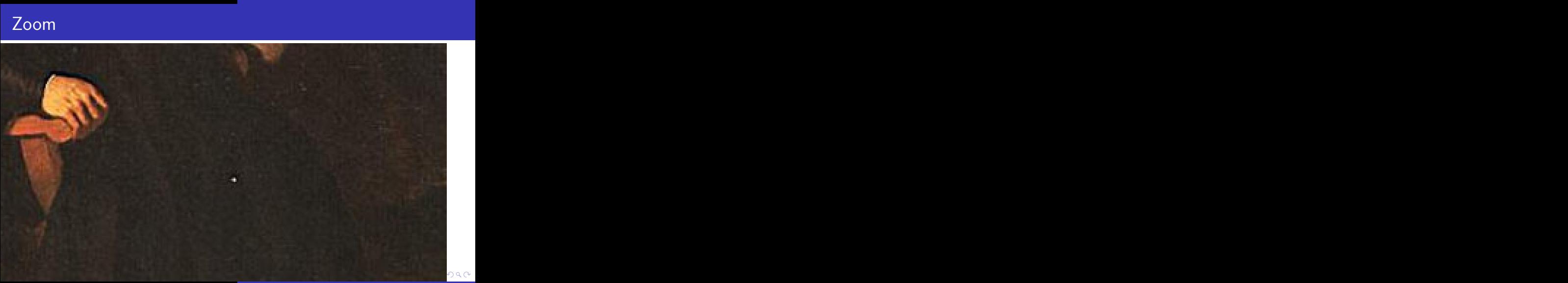

[Struktura dokumentu](#page-8-0) Konstrukcie w IATEX'u [Wzory matematyczne](#page-16-0)

### Matematyka, czyli cos w sam raz dla LATEX'a

- **•** praca w trybie matematycznym:  $\frac{2}{3}$ ...)\$
- wzór w nowej linii:  $\langle$ [(...) $\rangle$ ]
- odstępy:  $\backslash$ ' lub  $\setminus$ quad
- **e** etykiety
- indeksy górne i dolne
- oraz wiele przydatnych symboli...

<span id="page-16-0"></span> $2Q$ 

メロメ メ御 メメミメメミメ

[Struktura dokumentu](#page-8-0) Konstrukcie w IATEX'u [Wzory matematyczne](#page-16-0)

### W praktyce

1 Zad 1 Udowodnij nastepuj $\c{a}$ c $\c{a}$  rownosc: 2 \$\ d i s p l a y s t y l e \sum { i =1}ˆn i ˆ2 = \ f r a c {n ( n+1)(2 n+1)}{6}\$ \\  $3$  Zad. 2 Wykaz. ze: 4 \begin{equation}\sum {k=2}^n \frac {1}{k^2-1}= \frac {3}{4}-\frac {2n+1}{2n(n+1)}  $5 \setminus$  label {rown : sum \_ ulamk}  $6 \ \end{equation}$  $\overline{7}$  Zad.3 Czy podoba Ci si $\csc(c)$ e} rownanie \$ $\csc(c)$  ref {rown:sum ulamk}\$? Odpowiedz uzasadnij.

Zad.1 Udowodnij nastepującą równość: 
$$
\sum_{i=1}^{n} i^2 = \frac{n(n+1)(2n+1)}{6}
$$

Zad.2 Wykaż, że

$$
\sum_{k=2}^{n} \frac{1}{k^2 - 1} = \frac{3}{4} - \frac{2n + 1}{2n(n+1)}
$$
 (1)

<span id="page-17-1"></span><span id="page-17-0"></span> $2Q$ 

Zad.3 Czy podoba Ci się równanie [\(1\)](#page-17-1)? Od[pow](#page-16-0)[ie](#page-18-0)[d](#page-18-0)ź [u](#page-18-0)[za](#page-15-0)[s](#page-16-0)[a](#page-17-0)d[n](#page-7-0)[ij](#page-8-0)[.](#page-17-0)

**[Zalety](#page-18-0) Przykład** 

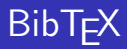

BibT<sub>F</sub>Xto narzędzie do tworzenia listy referencji, głównie bibliografii.

Zalety:

- Formatowanie jest wykonywane automatycznie do wskazanego formatu
- Zmiana formatu nie wymaga przepisywania
- **·** Prostota użycia

<span id="page-18-0"></span>K ロ ⊁ K 倒 ≯ K ミ ⊁ K ミ ⊁

[Zalety](#page-18-0) Przykład

# BibT<sub>F</sub>X- użycie

### przykład:

```
1 \setminus do cument style { article }
    \begin{document}
 \begin{array}{c} 2 \\ 3 \\ 4 \end{array}\hbox{\tt bibliographystyle}\% Choose Phys. Rev. style for bibliography
 5
 \frac{6}{7} \section {Introduction }<br>7 The discovery of the C
    The discovery of the Quantised Hall Effect was made by
 8 Klitzing \degree cite { klitzing : qhe} for which he was awarded the 1985 Nobel
 9 prize for physics"\cite{klitzing:nobel}.
10
11 \bibliography{qhe} \% qhe bib is the name of our database
12
13 \ \end{label}
```
**K ロ ト K 倒 ト K 走 ト** 

ス 重っ

<span id="page-19-0"></span>重

[Zalety](#page-18-0) Przykład

## BibT<sub>F</sub>X- użycie

### przykład:

```
1 @STRING(PRL=" Phys. Rev. Lett.")
  2 @STRING(RMP="Rev. Mod. Phys.")
  3 @ARTICLE{klitzing:qhe,
 4 AUTHOR="K. von Klitzing and G. Dorda and M. Pepper",<br>5 TITLE="New method for high accuracy determination of<br>6 constant based on quantised hall resistance<br>7 JOURNAL=PRL.
          TITLE="New method for high accuracy determination of fine structure
                        constant based on quantised hall resistance",
 7 JOURNAL=PRL,<br>8 VOLUME=45,
 \begin{array}{ll} 8 & \text{VOLUME}=45, \\ 9 & \text{PAGES}=494. \end{array}9 PAGES = 494,<br>10 YEAR = 1980YFAR=198011 }
12 @ARTICLE{klitzing:nobel,
13 AUTHOR="Klaus von Klitzing".
14 . . .
15 \;}
```
[Zalety](#page-18-0) Przykład

# BibT<sub>F</sub>X- użycie

#### wynik:

 $1$  [1] K. von Klitzing, G. Dorde, and M. Pepper, Phys. Rev. Lett. 45. 494 (1980) 2 [2] K. von Klitzing, Rev. Mod. Phys 58, 519 (1986).

#### uzyskany przez wydanie komend:

- $1$  \$ latex example
- 2 \$ bibtex example
- 3 \$ latex example
- 4 \$ latex example

イロメ イ部メ イヨメ イヨメー

重

[Latex Beamer Wprowadzenie](#page-22-0) [Wymagania](#page-23-0) [Kod](#page-24-0) [Pause, Overlay, Uncover](#page-25-0)

# Zalety:

Zalety używania Latex Beamer'a to:

- Profesjonalizm vide: slajdy z PO, a slajdy z BD
- · Szybkość tworzenia szablony
- Darmowe oprogramowanie
- **Prezentacie wygladaja profesjonalnie**
- **•** Duże możliwości

 $\leftarrow$   $\Box$ 

→ 伊 → → 目 →

<span id="page-22-0"></span>- イヨト

[Latex Beamer Wprowadzenie](#page-22-0) [Wymagania](#page-23-0) [Kod](#page-24-0) [Pause, Overlay, Uncover](#page-25-0)

# Wymagania:

Potrzebujemy:

- Zainstalowanego pakietu Latex Beamer (dzięki nam jest na students :))
- $\bullet$  Użycia kilku zaklęć jak np.

\documentclass{beamer}

- Warto w tym celu skorzystać z gotowych szablonów:
- /usr/src/examples/tetex-latex-beamer-3.07/solutions/...

a mills.

<span id="page-23-0"></span>→ 伊 ▶ → 唐 ▶

[Latex Beamer Wprowadzenie](#page-22-0) [Wymagania](#page-23-0) [Kod](#page-24-0) [Pause, Overlay, Uncover](#page-25-0)

### Kod

#### kod:

```
1 \setminus \text{begin} \{ \}2 \setminus section { Rozdzial 1}
 3 \ s u b s e c t i o n { P o d r o z d z i a l 1}
 4 \ b e g i n { f rame } . . . \ end { f rame }
 5 \ subsection { Pod rozdzial 2}
 6 \ \begin{array}{c} 6 \ \begin{array}{c} 6 \ \end{array} \ldots \end{math}<br>
7 \ \begin{array}{c} 6 \ \end{array} \ldots \end{math}\begin{cases} \begin{array}{ccc} \text{begin} \ \text{frame} \end{array} \end{cases}8 \ \ \ \ \ \910 \end {document }
```
**K ロ ト K 倒 ト K ミ ト** 

<span id="page-24-0"></span>重

一人 ヨート

[Latex Beamer Wprowadzenie](#page-22-0) [Wymagania](#page-23-0) [Kod](#page-24-0) [Pause, Overlay, Uncover](#page-27-0)

Używając prostych poleceń możemy dowolnie zarządzać odsłanianiem treści slajdu.

**•** Punkt Pierwszy

- **•** Punkt Pierwszy
- **Punkt Drugi**
- **Punkt Trzeci**

K ロ ⊁ K 倒 ≯ K ミ ⊁ K ミ ⊁

<span id="page-25-0"></span>重

[Latex Beamer Wprowadzenie](#page-22-0) [Wymagania](#page-23-0) [Kod](#page-24-0) [Pause, Overlay, Uncover](#page-27-0)

Używając prostych poleceń możemy dowolnie zarządzać odsłanianiem treści slajdu.

- **•** Punkt Pierwszy
- **•** Punkt Drugi
- **•** Punkt Pierwszy
- **•** Punkt Drugi
- **Punkt Trzeci**

メロメ メ御 メメ ミメ メミメ

 $2Q$ 

目

[Latex Beamer Wprowadzenie](#page-22-0) [Wymagania](#page-23-0) [Kod](#page-24-0) [Pause, Overlay, Uncover](#page-25-0)

Używając prostych poleceń możemy dowolnie zarządzać odsłanianiem treści slajdu.

- **•** Punkt Pierwszy
- **•** Punkt Drugi
- **•** Punkt Trzeci
- **•** Punkt Pierwszy
- **•** Punkt Drugi
- **Punkt Trzeci**

→ 伊 ▶ → 唐 ▶

- 4 店)

 $\leftarrow$   $\Box$   $\rightarrow$ 

 $2Q$ 

<span id="page-27-0"></span>扂

```
Plan prezentacji
 Wprowadzenie
    LATEXw akcji
         BibT<sub>E</sub>X
         Beamer
         Pakiety
 Podsumowanie
```
[Latex Beamer Wprowadzenie](#page-22-0) [Wymagania](#page-23-0) [Kod](#page-24-0) [Pause, Overlay, Uncover](#page-25-0)

```
kod:
 1 \ b e g i n { i t e m i z e }
2 \uncover <1->{\item Punkt Pierwszy }<br>3 \uncover <2->{\item Punkt Drugi }
             3 \ u nc ove r <2−>{\i t em Punkt D r u gi }
4 \ uncover <3->{\item Punkt Trzeci}
5 \ \ \ \ \ \ \ \ (itemize)
            \setminus set be amercovered { transparent }
9 \ \ \ \ \ \ \ \ \ \ \ \ \ \ \ \10 \uncover <1−>{\item Punkt Pierwszy }
11 \uncover <2−>{\item Punkt Drugi}
12 \uncover <3->{\item Punkt Trzeci}
13 \end{math} \end{math}
```
**∢ ロ ▶ . ∢ 母 ▶ . ∢ ヨ ▶** 

 $2Q$ 

目

∢ 重 ≯

[Listingi](#page-29-0) [Inne pakiety](#page-33-0)

# lstlisting

Do czego i dlaczego używać tego pakietu?

- Wsparcie dla prezentacji kodu (podobnie jak verbatim, ale specjalnie dla tego celu)
- Latwo konfigurowalny
- Wbudowane wsparcie dla wielu języków

<span id="page-29-0"></span>→ イ団 ト イ ヨ ト イ ヨ ト

 $\leftarrow$   $\Box$ 

[Listingi](#page-29-0) [Inne pakiety](#page-33-0)

# lstlisting

### przykład:

```
1 \ b e g i n { l s t l i s t i n g }
2 nasz kod
3 \ \end{math} lstlisting }
```
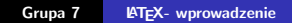

メロメ メ団メ メモメ メモメー

È

[Listingi](#page-29-0) [Inne pakiety](#page-33-0)

# lstlisting

### przykład:

- 1 \ b e g i n { l s t l i s t i n g } 2 nasz kod
- $3 \ \end{math}$  lstlisting }

### przykład:

 $1 \setminus$  lstin put listing  $\{$  plik . py  $\}$ 

K ロ ▶ K 御 ▶ K 君 ▶ K 君 ▶ ...

活

[Listingi](#page-29-0) [Inne pakiety](#page-33-0)

# **Istlisting**

### przykład:

 $\frac{1}{2}$  \ lstset { %

```
8 backgroundcolor=\color{white}, % choose the background color.
```

```
9 escapeinside=\{\n\*)
```
2 language=Octave,  $\frac{1}{3}$  basicstyle=\footnotesize .  $\frac{1}{2}$  basicstyle=\footnotesize .  $\frac{1}{2}$  be size of the fonts that are 3 basicstyle=\footnotesize, % the size of the fonts that are used for the code<br>4 showstringspaces=false % underline spaces within strings  $\frac{4}{5}$  showstringspaces=false ,  $\qquad\qquad$  % underline spaces within strings ,  $\qquad$  where to put the line—numbers . 5 numbers=left, settled to the fine −numbers of the step where to put the line −numbers of the step step to the fine −numbers of the step between two line −numbers of the step between two line −numbers of the step between 6 s te p n um be r =2, % t h e s t e p be tween two l i n e <sup>−</sup>numbe rs . numbersep=5pt , whow far the line −numbers are from the code

K ロ ⊁ K 倒 ≯ K ミ ⊁ K ミ ⊁

重

[Listingi](#page-29-0) [Inne pakiety](#page-34-0)

# Inne pakiety

Warto wspomnieć o:

- graphicx pliki graficzne
- hyperref linki wewnątrz dokumentu
- units pomoc z jednostkami

 $\leftarrow$   $\Box$ 

→ 伊 ▶ → ヨ ▶

→ 重→

 $2Q$ 

<span id="page-33-0"></span>扂

[Listingi](#page-29-0) [Inne pakiety](#page-33-0)

# Inne pakiety

Warto wspomnieć o:

- graphicx pliki graficzne
- hyperref linki wewnątrz dokumentu
- units pomoc z jednostkami
- wiele innych

→ 伊 → → ミ →

∢ 重.

 $\leftarrow$   $\Box$   $\rightarrow$ 

 $2Q$ 

<span id="page-34-0"></span>≣

### Podsumowanie

### $\bullet$  W skrócie:

- Warto używać LATEX'a już wtedy gdy wielkość zwykłego dokumentu przekracza 2 strony.
- **ETFXjest nieoceniony w specjalistycznych dokumentach.**
- Łatwo jest nabrać wprawy w używaniu LATEX'a, choć początki mogą wydawać się trudne.

 $4.17 \times$ 

→ 伊 ▶ → 三 ▶

<span id="page-35-0"></span> $\leftarrow$   $\equiv$ 

### Podsumowanie

- W prezentacji wykorzystano:
	- · materiały Macieja Pawlika i Dariusza Ludera
	- Wikipedia
	- Materiały z ZPP z lat ubiegłych
	- **.** Ważniak
	- Portrait of the Preacher Johannes Ellison by Rembrandt Harmenszoon van Rijn
	- Portrait of Piotr Dittwald by aparat fotograficzny

 $4.17 \times$ 

∢ 伊 ≯ 《 唐 ≯

→ 手

### Podsumowanie

Dziękujemy za uwagę.

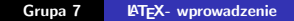

メロメ メ都 メメ きょくきょ

È

<span id="page-37-0"></span> $299$